## **Istation Home for Parents**

This visual guide will assist you in setting up and using Istation Home, which will allow your child to access Istation from home.

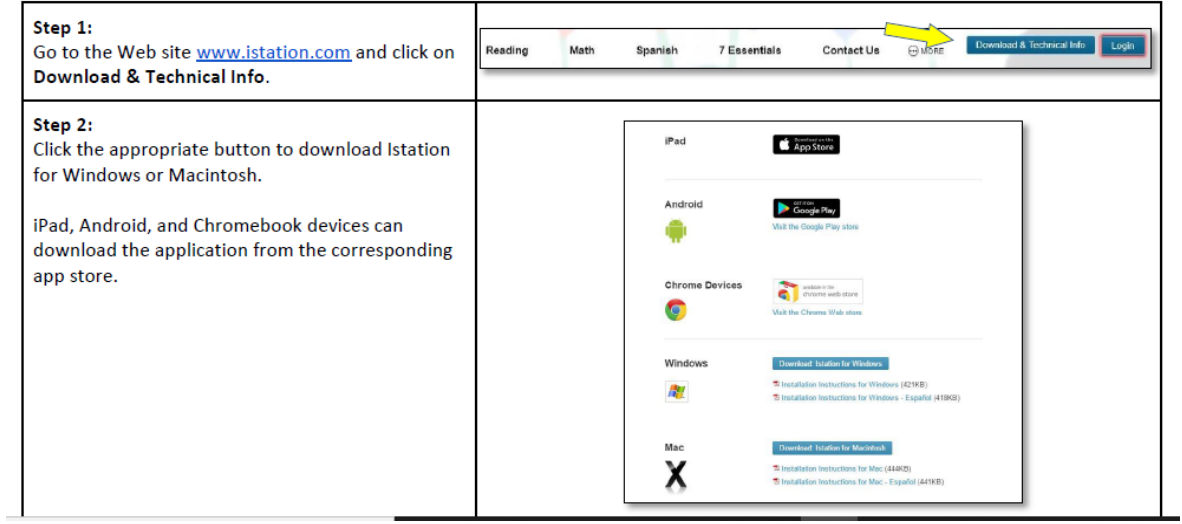

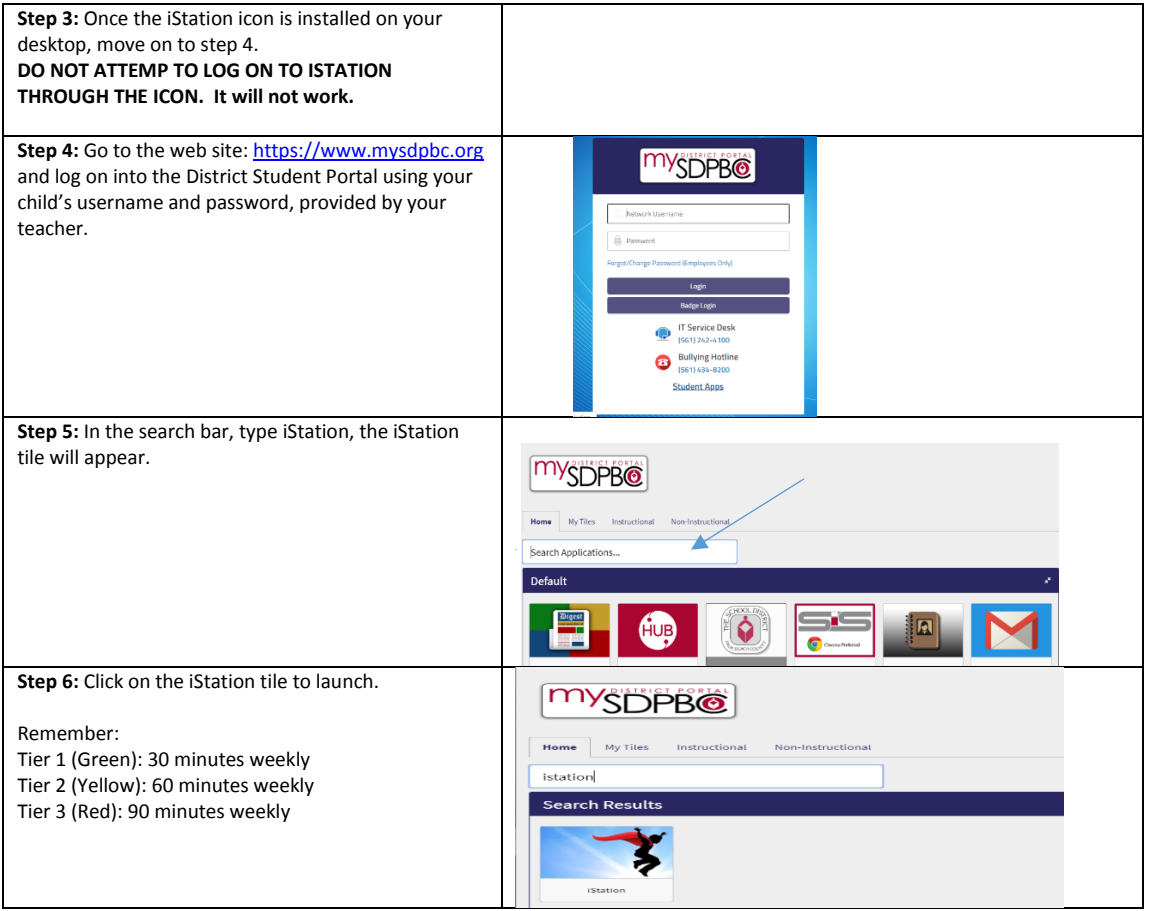

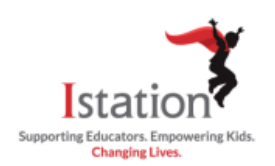

## **Istation Home para padres**

Esta guía visual le ayudará a configurar y usar el servicio Istation Home, que permitirá a su hijo tener acceso al currículo de Istation.

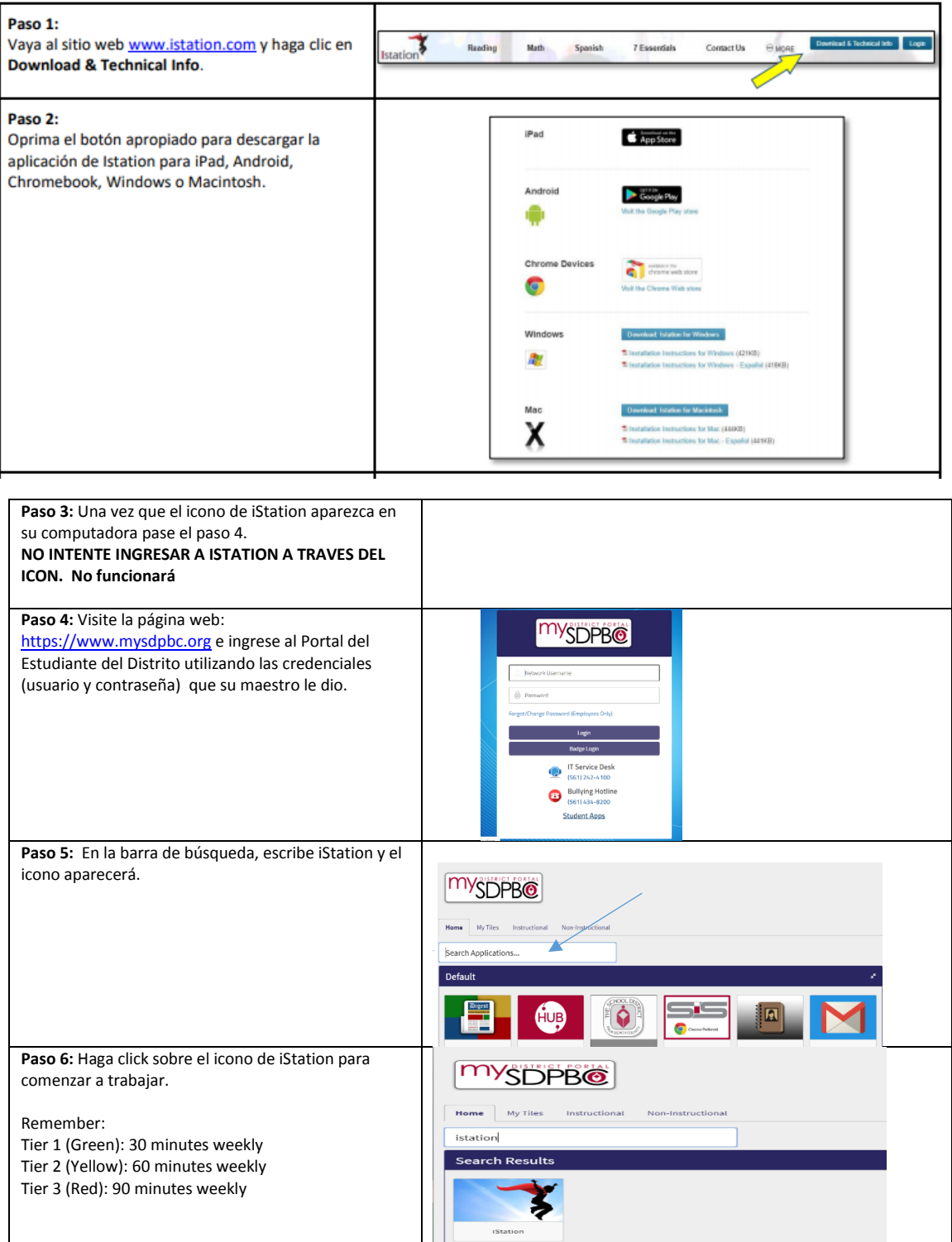